**In the name of God**

# **Part 1. The Review of Linear Programming**

# **1.1. Introduction**

#### **Spring 2010**

*Instructor: Dr. Masoud Yaghini*

### **Outline**

- The Linear Programming Problem
- Geometric Solution
- References

## **The Linear Programming Problem**

## **Linear programming problem**

- $-$  A problem of minimizing or m A problem of **minimizing** or **maximizing** <sup>a</sup>**linear function**
- $\mathcal{L}_{\mathcal{A}}$  , and the set of the set of the set of the set of the set of the set of the set of the set of the set of the set of the set of the set of the set of the set of the set of the set of the set of the set of th in the presence of **linear constraints** of the **inequality** and/or the **equality** type.

## **Formulation of LP problem:**

- $\mathcal{L}_{\mathcal{A}}$ Identify the **decision variables**.
- $\mathcal{L}_{\mathcal{A}}$  , and the set of the set of the set of the set of the set of the set of the set of the set of the set of the set of the set of the set of the set of the set of the set of the set of the set of the set of th - Identify the problem **constraints** and express the constraints as a series of **linear equations**.
- $\mathcal{L}_{\mathcal{A}}$  Identify the **objective function** as a linear equation, and state whether the objective is **maximization** or **minimization**.

A linear programming problem

Minimize  $c_1x_1 + c_2x_2 + \cdots + c_nx_n$ Subject to  $a_{11}x_1 + a_{12}x_2 + \cdots + a_{1n}x_n \ge b_1$  $a_{21}x_1 + a_{22}x_2 + \cdots + a_{2n}x_n \ge b_2$  $a_{m1}x_1 + a_{m2}x_2 + \cdots + a_{mn}x_n \ge b_m$  $x_1$ ,  $x_2$ , ...,  $x_n \ge 0$ 

## **Objective function**

– $-$  Here  $c_1x_1 + c_2x_2 + ... + c_nx_n$  is the objective function to be minimized and will be denoted by *<sup>z</sup>*.

# **Cost coefficients**

 $\mathcal{L}_{\mathcal{A}}$  $-$  The coefficients  $c_1, c_2, \ldots, c_n$  are the cost coefficients

## **Decision variables**

 $\sim$  *x*<sub>1</sub>*, x*<sub>2</sub>*,*  $\ldots$  *x*<sub>n</sub> are the decision variables (variables, or activity levels) to be determined.

# **Constraints**

 $\mathcal{L}_{\mathcal{A}}$  , and the set of the set of the set of the set of the set of the set of the set of the set of the set of the set of the set of the set of the set of the set of the set of the set of the set of the set of th - The inequality  $\sum_{j=1}^{n} a_{ij} x_j \ge b_i$  denotes the *i* th constraint.

**Technological coefficients**

- $\mathcal{L}_{\mathcal{A}}$ The coefficients  $a_{ij}$  for  $i = 1, 2, \ldots, m, j = 1, 2, \ldots, n$  are called the technological coefficients.
- $\mathcal{L}_{\mathcal{A}}$ - These technological coefficients form the constraint matrix **A** <sup>g</sup>iven below.

$$
\mathbf{A} = \begin{bmatrix} a_{11} & a_{12} & \cdots & a_{1n} \\ a_{21} & a_{22} & \cdots & a_{2n} \\ \vdots & \vdots & & \vdots \\ a_{m1} & a_{m2} & \cdots & a_{mn} \end{bmatrix}
$$

## **Right-hand-side vector**

- $\mathcal{L}_{\mathcal{A}}$  $\blacksquare$  The column vector whose *i* th component is  $b_i$ , which is referred to as the right-hand-side vector, represents the **minimal requirements** to be satisfied.
- **Nonnegativity constraints**
	- $\mathcal{L}_{\mathcal{A}}$ The constraints  $x_1, x_2, \ldots, x_n \ge 0$  are the nonnegativity The constraints  $x_1, x_2, \ldots, x_n \leq 0$  are the homegative<br>constraints.

**Feasible point / feasible vector**

 $\mathcal{L}_{\mathcal{A}}$  $-$  A set of variables  $x_1, \ldots, x_n$  satisfying all the constraints is called a feasible point or a feasible vector.

## **Feasible region**

 $\mathcal{L}_{\mathcal{A}}$  , and the set of the set of the set of the set of the set of the set of the set of the set of the set of the set of the set of the set of the set of the set of the set of the set of the set of the set of th - The set of all feasible points constitutes the feasible region or the feasible space.

## **The linear programming problem**

 $-$  Among all teasible vectors find the Among all feasible vectors, find that which minimizes (or maximizes) the objective function.

#### **Example**

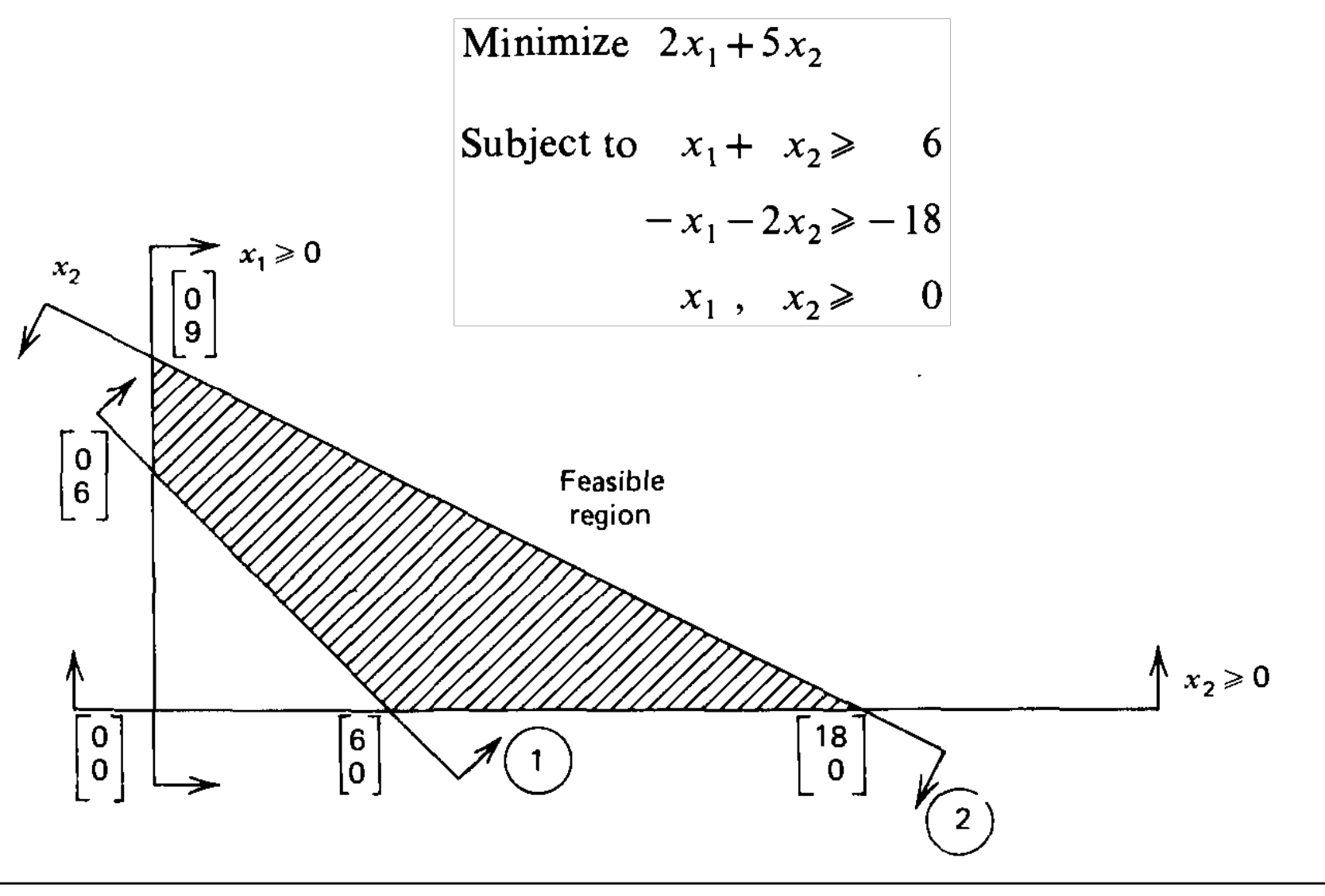

### **Assumptions of Linear Programming**

### **Proportionality**

- $\mathcal{L}_{\mathcal{A}}$ - The contribution of each activity to the value of the objective function or constraint is **proportional** to the level of the activity
- $\mathcal{L}_{\mathcal{A}}$ - No savings (or extra costs) are realized by using more of an activity
- –No setup cost, for starting the activity is realized.

# **Additivity**

 $\mathcal{L}_{\mathcal{A}}$  , and the set of the set of the set of the set of the set of the set of the set of the set of the set of the set of the set of the set of the set of the set of the set of the set of the set of the set of th Every function in a linear programming model is the **sum**  of the individual contributions of the respective activities.

### **Assumptions of Linear Programming**

## **Divisibility**

- $\mathcal{L}_{\mathcal{A}}$ - It is being assumed that the activities can be run at **fractional value**.
- $\mathcal{L}_{\mathcal{A}}$ noninteger values for the decision variables are permitted

# **Certainty**

 $\mathcal{L}_{\mathcal{A}}$  , and the set of the set of the set of the set of the set of the set of the set of the set of the set of the set of the set of the set of the set of the set of the set of the set of the set of the set of th - The value assigned to each parameter of a linear programming model is assumed to be a **known constant**.

### **Problem Manipulation**

- By simple manipulations the LP problem can be transformed from one form to another equivalent form.
- These manipulations are:
	- $\mathcal{L}_{\mathcal{A}}$ **Inequalities and equations**
	- $\mathcal{L}_{\mathcal{A}}$ **Nonnegativity of the variables**
	- $\mathcal{L}_{\mathcal{A}}$ **Minimization and maximization problems**

#### **Inequalities and Equations**

- An **inequality** can be easily transformed into an **equation** by adding a nonnegative **slack variable**
- The constraint is equivalent to  $\sum_{i=1}^{n} a_{ij} x_i - x_{n+i} = b_i$ and*<sup>x</sup>n+i*≥**0**• The constraint is equivalent to and *<sup>x</sup>n+i*≥ **0**

#### **Inequalities and Equations**

- Also an equation of the form can be transformed into the two inequalities
- The equation is equivalent to  $\sum_{i=1}^n a_{ij} x_i \geq b_i.$

### **Nonnegativity of The Variables**

- For most practical problems the variables represent physical quantities and hence must be nonnegative.
- If a variable  $x_j$  is **unrestricted in sign**, then it can be replaced by  $x'_{j} - x''_{j}$  where  $x'_{j} \ge 0$  and  $x''_{j} \ge 0$ .
- If  $x_1$ , ...,  $x_k$  are some k variables that all unrestricted variable, then only one additional variable *x˝* is needed in the equivalent transformation  $x' = x'_j - x''$  for  $j =$ 1,..., *k*, where  $x'_j \ge 0$  and  $x'' \ge 0$ .

#### **Nonnegativity of The Variables**

- If  $x_j \ge l_j$ , then the new variable  $x_j = x_j l_j$  is automatically nonnegative.
- Also if a variable  $x_j$  is restricted such that  $x \le u_j$ , where  $u_j \le 0$ , then the substitution  $x'_j = u_j - x_j$  produces a nonnegative variable *<sup>x</sup>j*.

### **Minimization and Maximization Problems**

- Another problem manipulation is to convert a maximization problem into a minimization problem and conversely.
- Note that over any region Maximum  $\sum c_j x_j = -$ minimum  $\sum c_j x_j$  $i=1$  $i=1$
- After the optimization of the new problem is completed, the objective of the old problem is -1 times the optimal objective of the new

#### **Standard and Canonical Formats**

## **Standard form**

 $\Box$  All restriction All restrictions are equalities and all variables are nonnegative.

# **Canonical form**

- $\equiv$  Hor a minimiz - For a minimization problem: all variables are nonnegative and all the constraints are of the  $\geq$  type.
- For a maximization problem: all the variables are nonnegative and all the constraints are of the  $\leq$  type.
- The canonical form is useful in exploiting duality relationships.

#### **Standard and Canonical Formats**

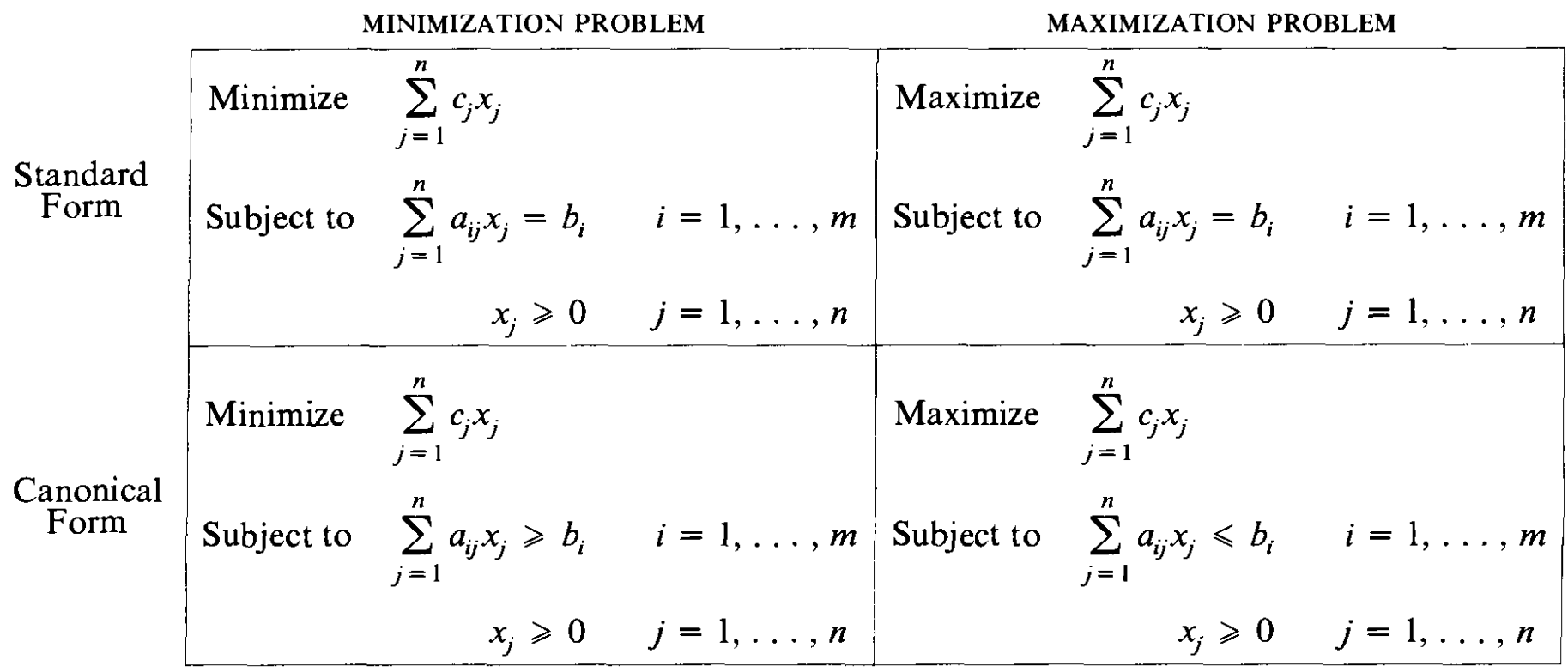

#### **Linear Programming in Matrix Notation**

• Consider the following problem

Minimize 
$$
\sum_{j=1}^{n} c_j x_j
$$
  
Subject to 
$$
\sum_{j=1}^{n} a_{ij} x_j = b_i \quad i = 1, 2, ..., m
$$

$$
x_j \ge 0 \quad j = 1, 2, ..., n
$$

### **Linear Programming in Matrix Notation**

• Denote the row vector  $(c_1, c_2, \ldots, c_n)$  by **c**, and consider the following column vectors **x** and **b**, and the  $m \times n$  matrix **A**.

$$
\mathbf{x} = \begin{bmatrix} x_1 \\ x_2 \\ \vdots \\ x_n \end{bmatrix} \qquad \mathbf{b} = \begin{bmatrix} b_1 \\ b_2 \\ \vdots \\ b_m \end{bmatrix} \qquad \mathbf{A} = \begin{bmatrix} a_{11} & a_{12} & \dots & a_{1n} \\ a_{21} & a_{22} & \dots & a_{2n} \\ \vdots & \vdots & & \vdots \\ a_{m1} & a_{m2} & \dots & a_{mn} \end{bmatrix}
$$

Then the above problem can be written as follows.

Minimize  $-cx$ 

Subject to 
$$
Ax = b
$$

 $x \geqslant 0$ 

### **Linear Programming in Matrix Notation**

- The problem can also be conveniently represented via the columns of **A**.
- Denoting A by  $[\mathbf{a}_1, \mathbf{a}_2, \dots, \mathbf{a}_n]$  where  $\mathbf{a}_j$  is they *j* th column of **A**, the problem can be formulated as follows.

$$
Minimize \sum_{j=1}^{n} c_j x_j
$$

Subject to 
$$
\sum_{j=1}^{n} \mathbf{a}_{j} x_{j} = \mathbf{b}
$$

$$
x_{j} \ge 0 \qquad j = 1, 2, ..., n
$$

- **Geometric method** for solving a linear programming is only suitable for very small problems.
- It provides a great deal of insight into the linear programming problem.
- Consider the following problem.

Minimize **CX** 

Subject to  $Ax \ge b$ 

 $x \ge 0$ 

- The feasible region consists of all vectors **<sup>x</sup>** satisfying  $\mathbf{A}\mathbf{x} \geq \mathbf{b}$  and  $\mathbf{x} \geq \mathbf{0}$ .
- We want to find a point with minimal **cx** value.
- The points with the same objective z satisfy the equation **cx** <sup>=</sup> z, that is,
- Since *z* is to be minimized, then the line (in a twodimensional space)  $\sum_{i=1}^{n} c_i x_i = z$  must be moved parallel to itself in the direction that minimizes the objective most.
- This direction is **-c**, and hence the plane is moved in the direction **-c** as much as possible.

• This process is illustrated in this Figure.

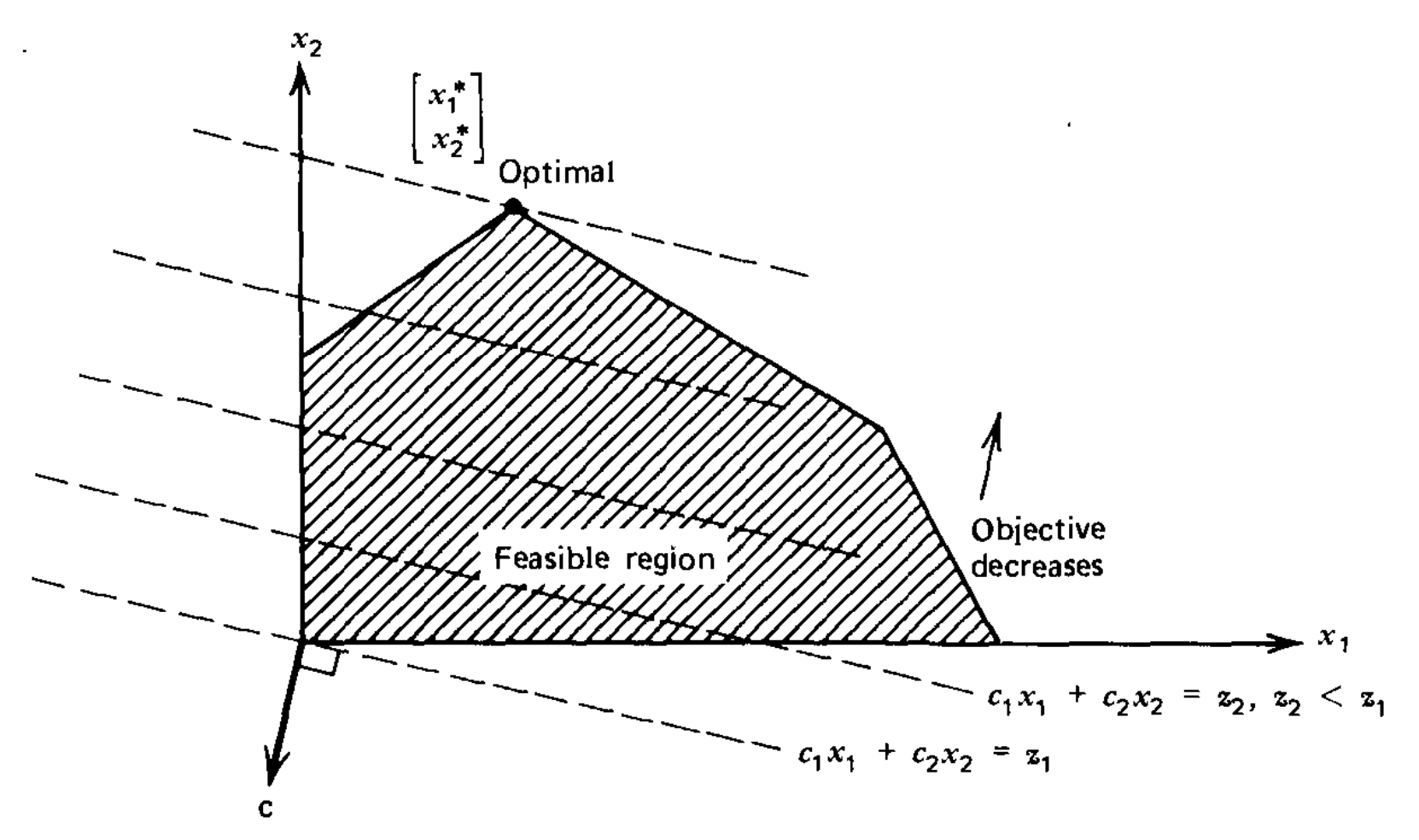

- The **optimal point x\*** is reached, the line  $c_1x_1 + c_2x_2 =$  $z^*$ , where  $z^* = c_1 x^*$  +  $c_2 x^*$ , cannot be moved farther in the direction  $-c = (-c1, -c2)$  because this will lead to only points outside the feasible region.
- We therefore conclude that *x\** is indeed the **optimal solution**.
- The optimal point *x\** is one of the five **corner points**  that are called **extreme points**.
- If a linear program has a finite optimal solution, then it has an **optimal corner** (or **extreme**) **solution**.

### **Example**

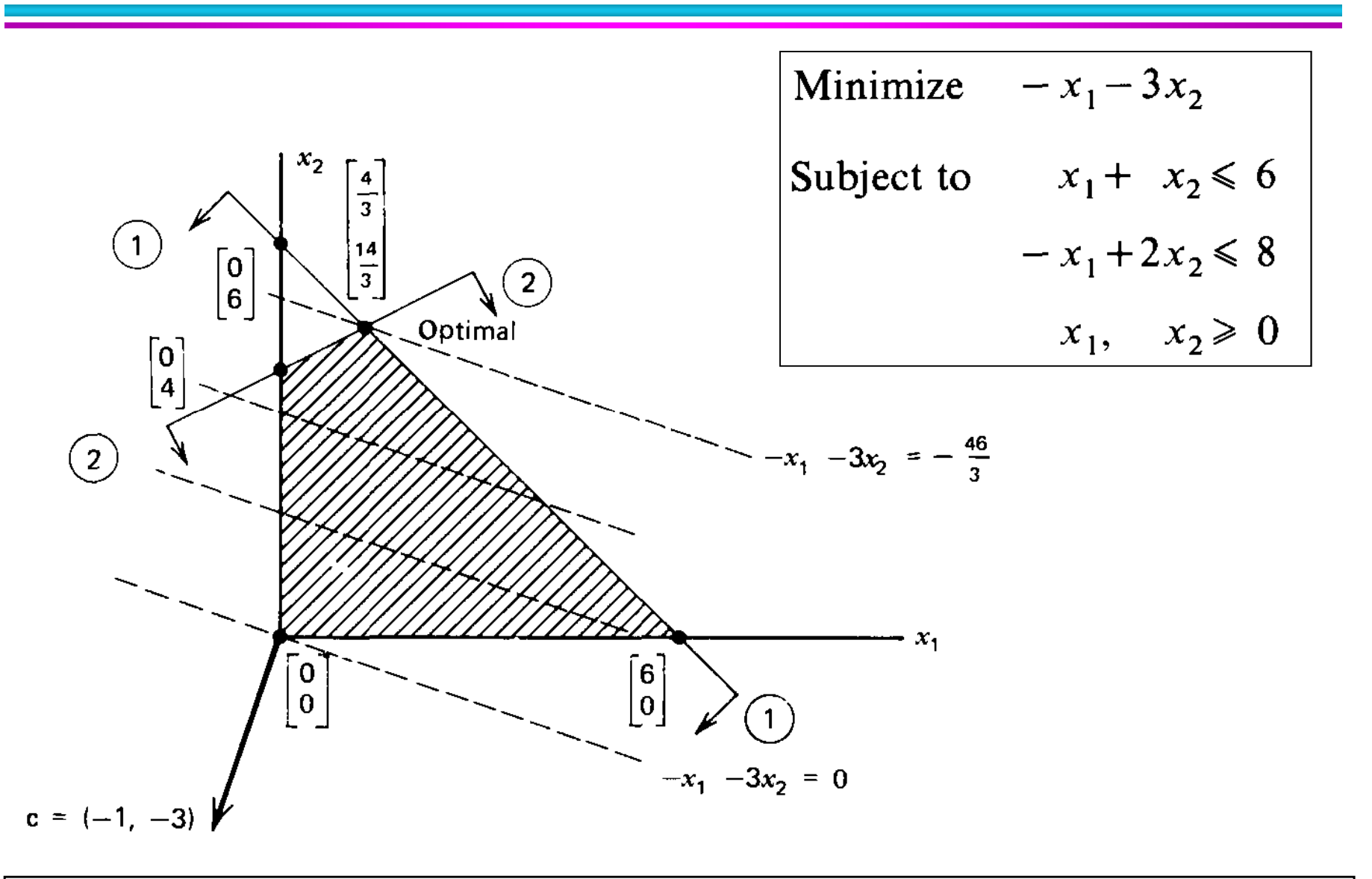

### **Example**

- The equations  $-xI 3x2 = z$  are called the **objective contours** and are represented by dotted lines in the Figure.
- In particular the contour  $-xl 3x2 = z = 0$  passes through the origin.
- The contours are moved in the direction  $-c = (1, 3)$  as much as possible until the optimal point (4/3, 14/3) is reached.

- In the example we had a unique optimal solution.
- Other cases may occur depending upon the problem structure.
- All possible cases that may arise are summarized below (for a minimization problem):
	-
	- **Unique Finite Optimal Solution**. **Alternative Finite Optimal Solutions Unbounded Optimal Solution Empty Feasible Region**
	-
	-

#### **Unique Finite Optimal Solution**

 If the optimal finite solution is unique, then it occurs at an extreme point. (a) Bounded region, (b) Unbounded Region.

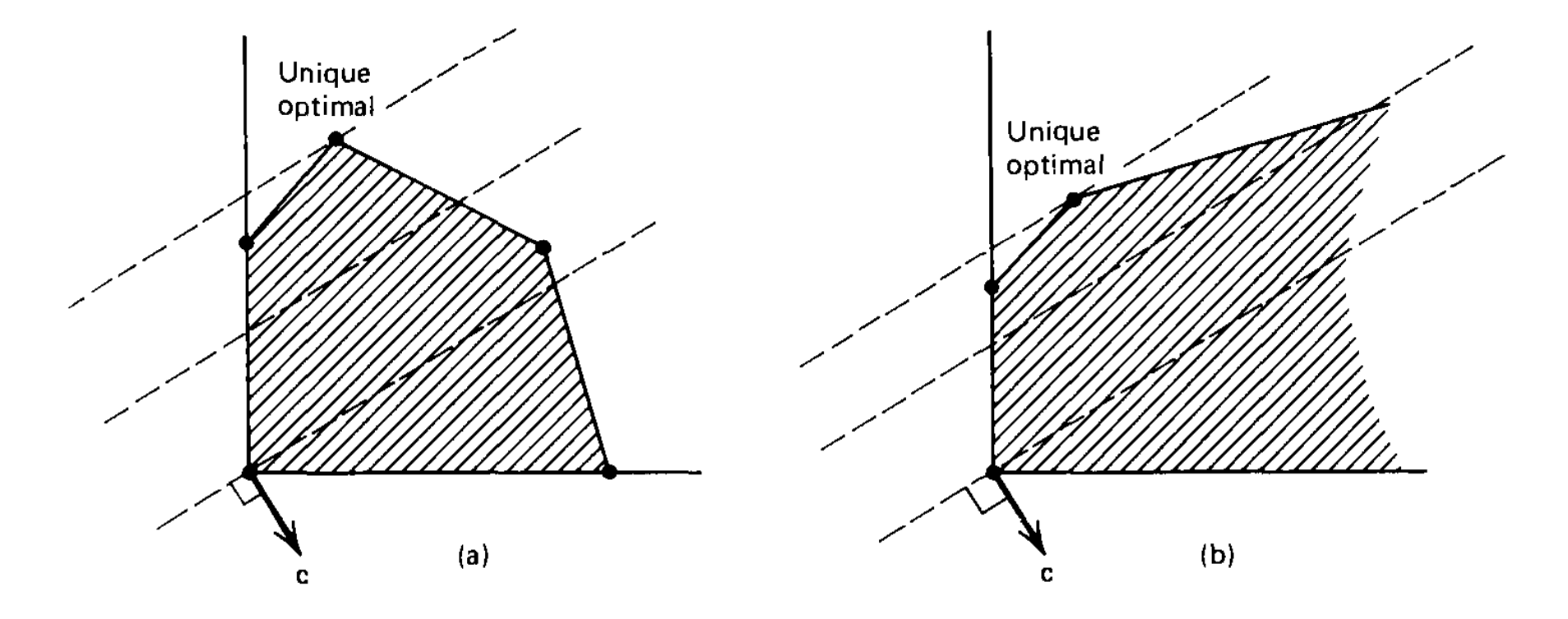

### **Alternative Finite Optimal Solutions**

- (a) the feasible region is bounded. The two corner points  $x_1^*$  and  $x_2^*$  are optimal, and also any point on the line segment joining them.
- $\bullet$  (b) the feasible region is unbounded but the optimal objective is finite. Any point on the ray with vertex  $x^*$  in Figure b is optimal.

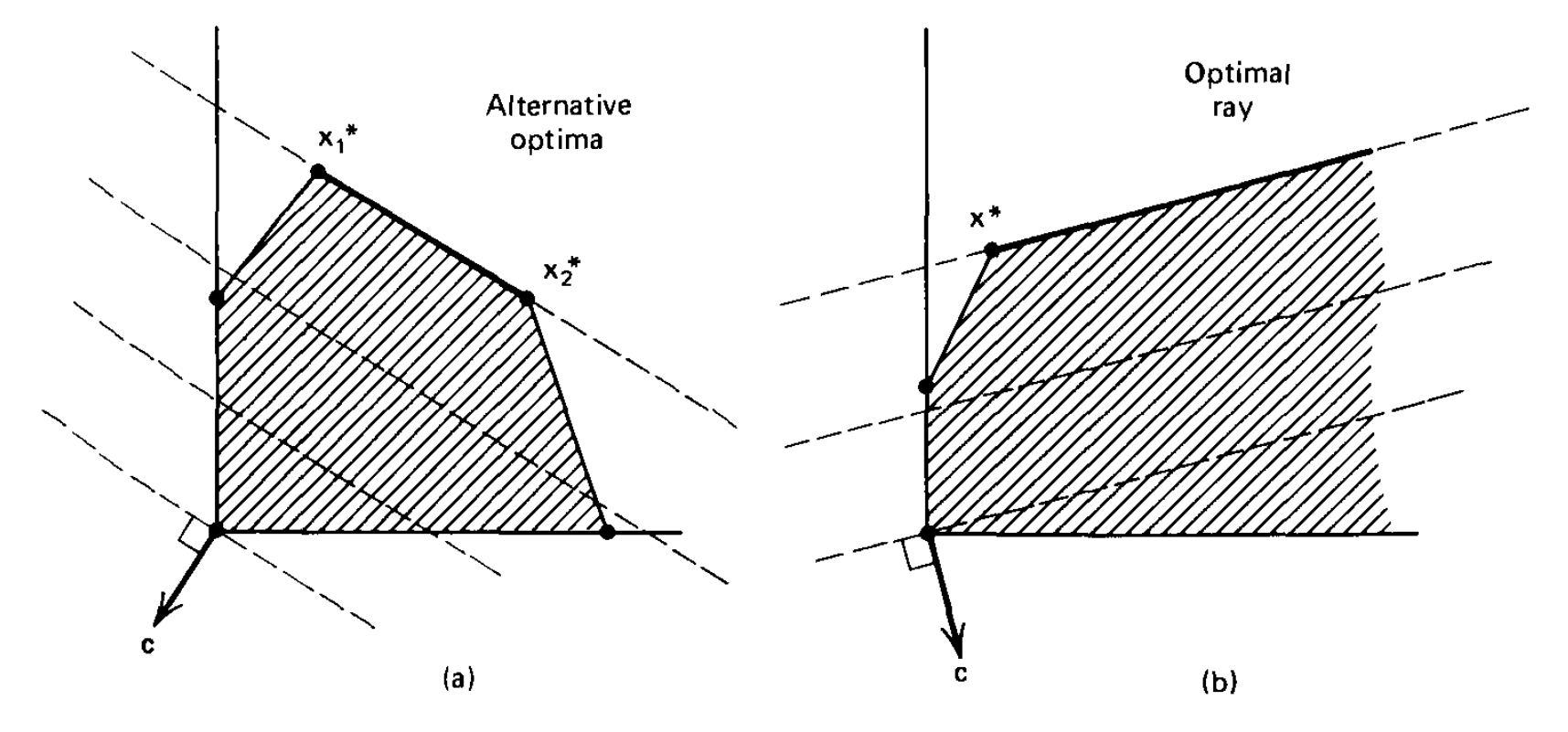

### **Unbounded Optimal Solution**

• The feasible region and the optimal solution are unbounded. For a minimization problem the plane **cx** = z can be moved in the direction **–c** indefinitely while always intersecting with the feasible region. In this case the optimal objective is unbounded with value -∞.

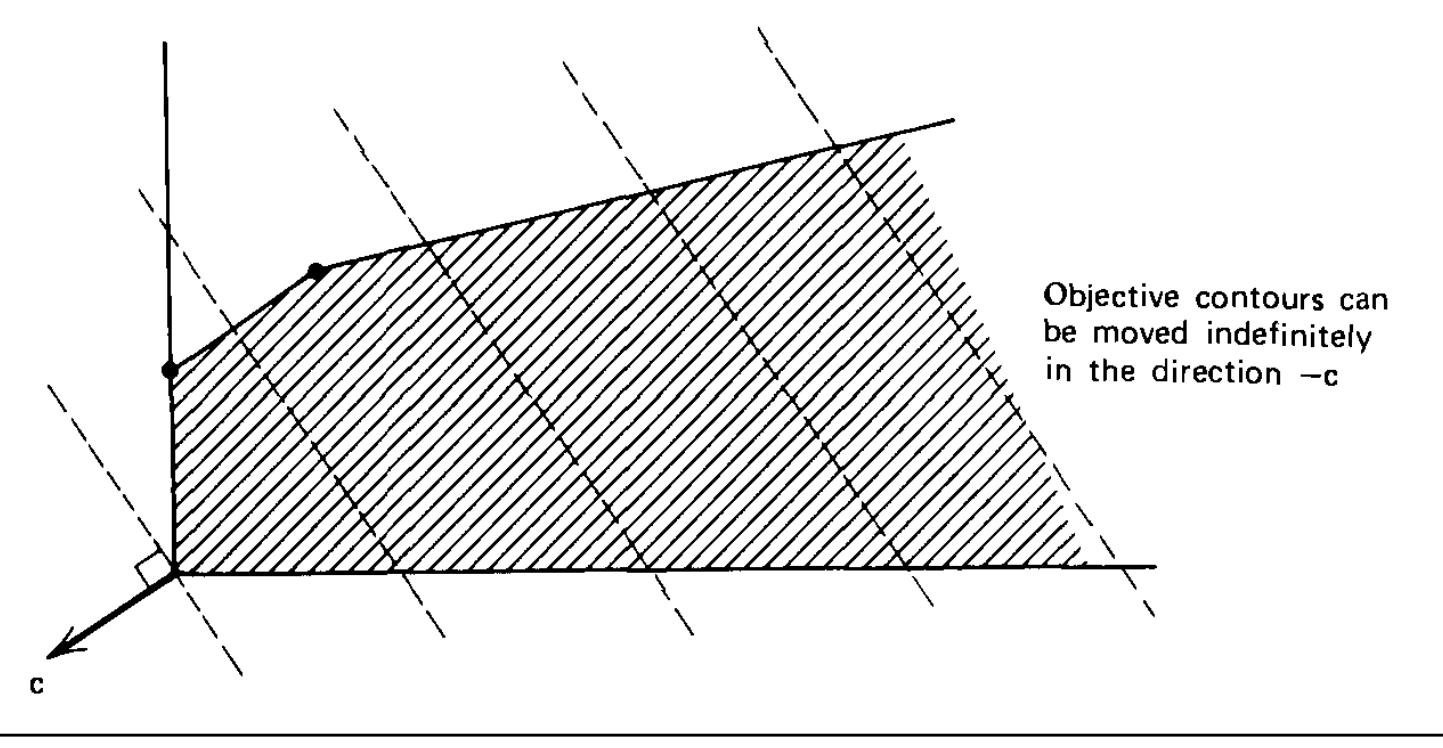

### **Empty Feasible Region**

 In this case the system of equations and/or inequalities defining the feasible region is inconsistent. Consider the following problem.

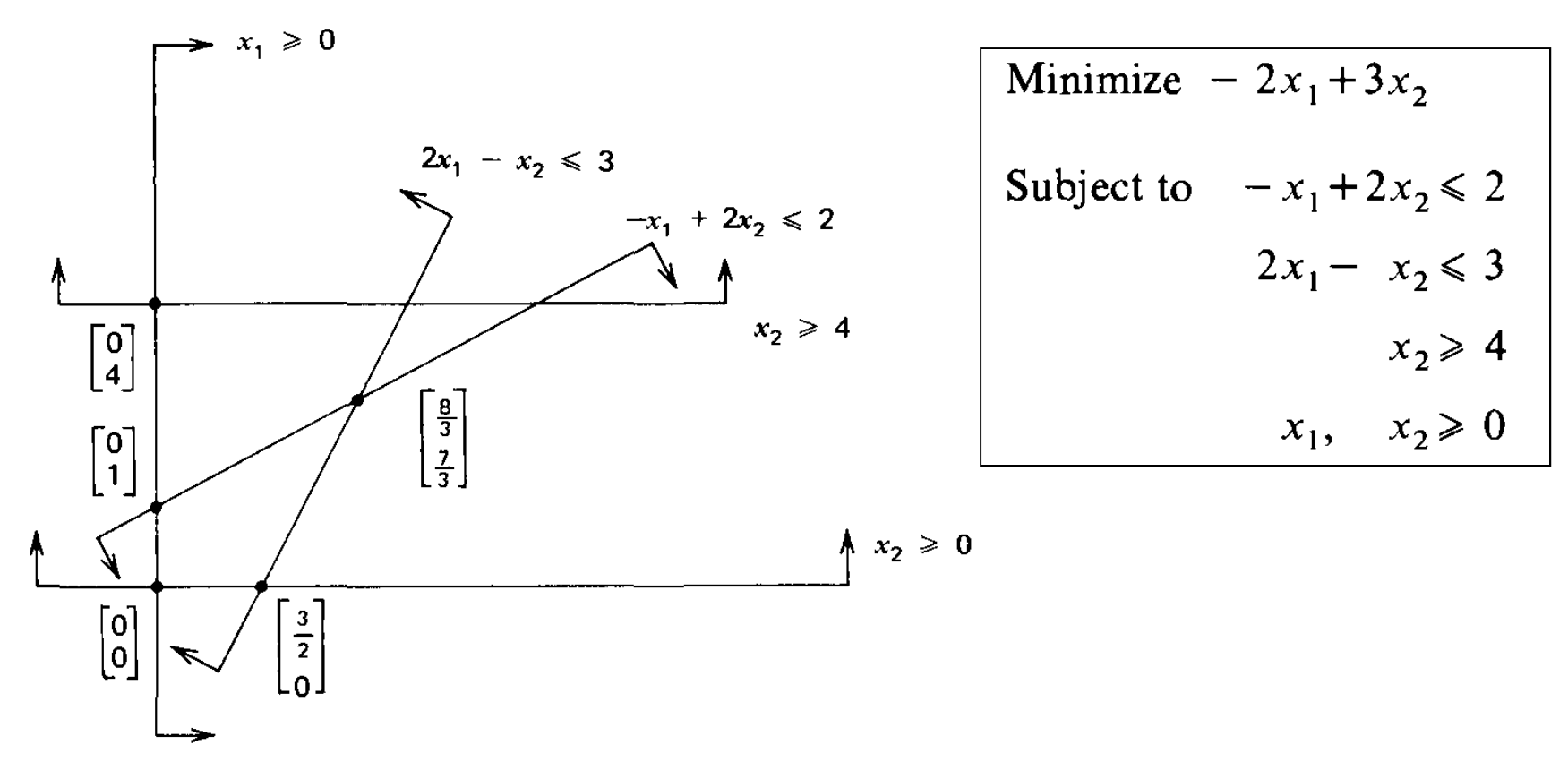

### **References**

#### **References**

 M.S. Bazaraa, J.J. Jarvis, H.D. Sherali, **Linear Programming and Network Flows**, Wiley, 1990. (Chapter 1)

### The End